*DTI / ISIN / Titolo principale della presentazione* Dipartimento tecnologie innovative Istituto sistemi informativi e networking

### **SUPSI**

# Deadlock e Starvation

*1*

Amos Brocco, Ricercatore, DTI / ISIN

*3 aprile 2012*

#### Condivisione di risorse

- In un sistema si trovano delle risorse che possono essere utilizzate (correttamente) solo da un processo/thread alla volta
	- stampanti
	- dischi
	- variabili in memoria
- Per gestire gli accessi concorrenti si usano dei meccanismi di mutua esclusione che garantiscono a un processo/thread l'accesso esclusivo a una risorsa

#### Utilizzo di una risorsa

### (1) Richiesta della risorsa

- ...attesa se la risorsa è occupata
	- il processo è bloccato
	- o può terminare con un errore

## (2) Utilizzo della risorsa

### (3) Rilascio della risorsa

**SUPSI** 

Condivisione di risorse

• Cosa succede se più risorse cercano di accedere contemporaneamente alla stessa risorsa?

**SUPSI** 

Un esempio

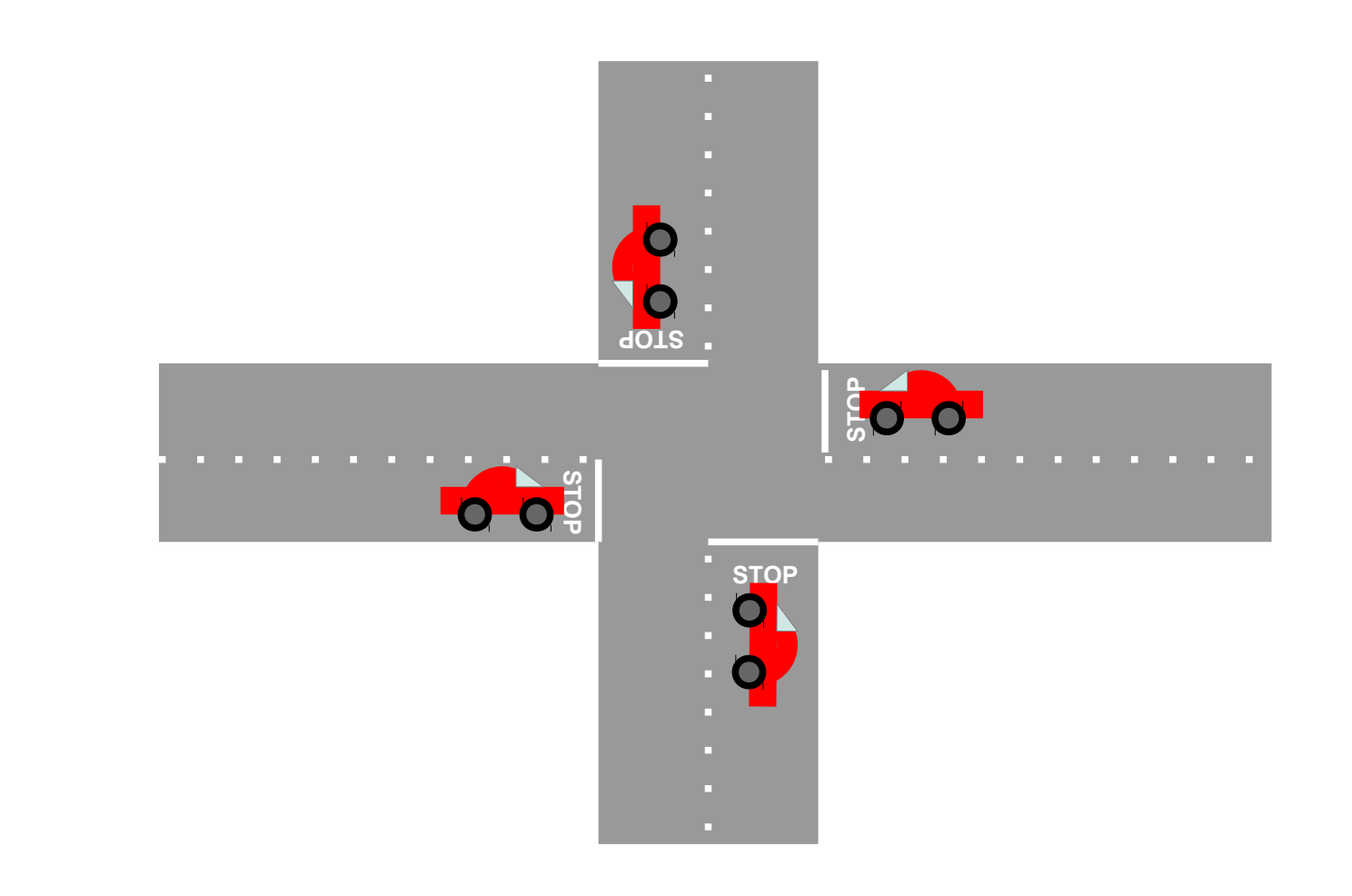

#### Un altro esempio

- Supponiamo che due applicazioni, X e Y, vogliano fare una fotocopia...
	- Entrambe le applicazioni hanno bisogno di avere accesso esclusivo alla stampante e allo scanner
	- Il programmatore di X ha deciso di richiedere prima lo scanner e poi la stampante
	- Il programmatore di Y ha deciso di richiedere prima la stampante e poi lo scanner

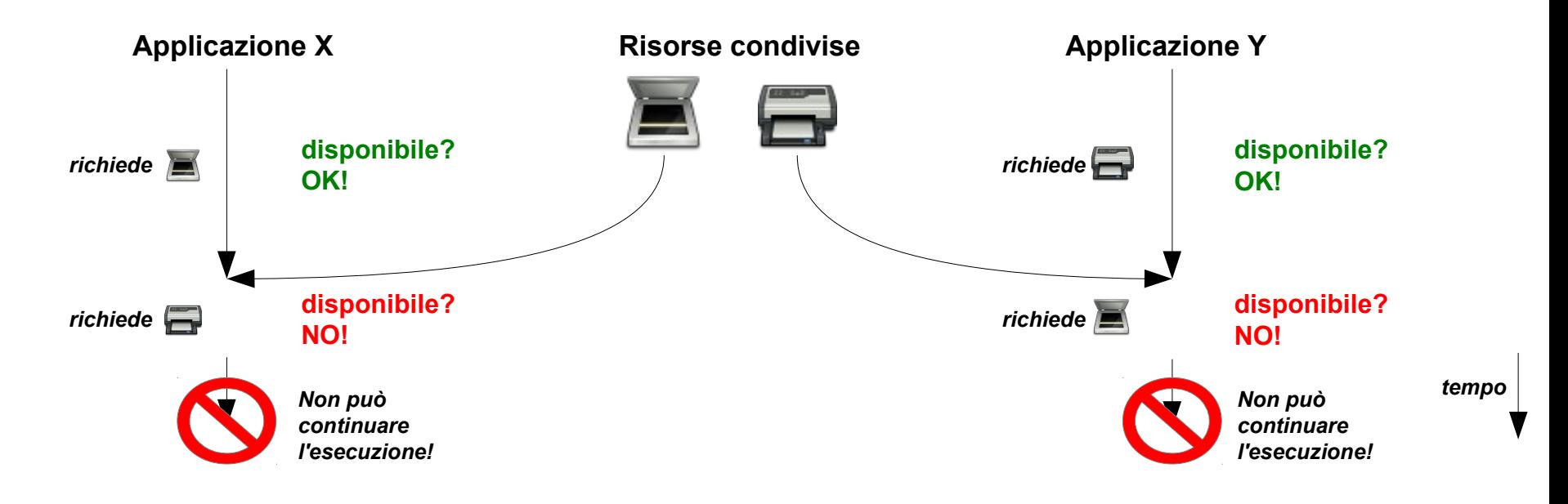

#### E il sistema operativo?

• Ci si potrebbe chiedere perché il sistema operativo non regoli semplicemente la situazione togliendo la risorsa a un processo che la detiene...

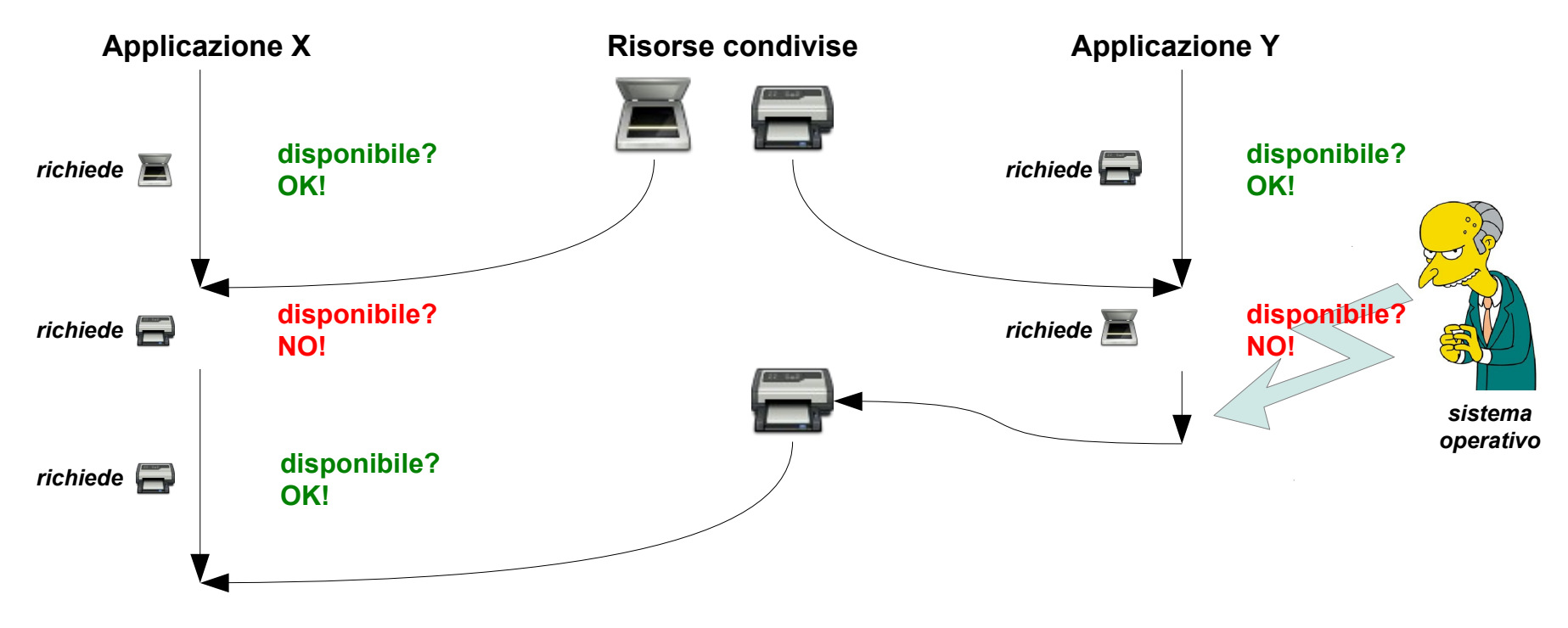

**SUPSI** 

Risorse non pre-rilasciabili

- Distinguiamo due tipi di risorse:
	- **Risorse pre-rilasciabili**: (*preemptable*) possono essere tolte a un processo senza causare errori
	- **Risorse non pre-rilasciabili**: (*nonpreemptable*) il processo da errore se le risorse vengono tolte

#### **Deadlock**

- Un **deadlock** si può verificare quando più processi/thread ottengono accesso esclusivo a una risorsa
	- Un insieme di processi/thread è in **deadlock** se ogni processo dell'insieme è in attesa di un evento (il rilascio di una risorsa) che solo un altro processo dell'insieme può causare

• I processi dell'insieme non possono continuare la loro esecuzione, né rilasciare le risorse che detengono in quel momento

#### Esempio: senza deadlock

```
#include <pthread.h>
#include <stdio.h>
pthread_mutex_t alpha;
pthread_mutex_t beta;
void* pallino() {
  pthread mutex lock(&alpha);
   printf("Pallino: Ho alpha!\n");
  pthread mutex lock(&beta);
   printf("Pallino: Ho beta!\n");
   pthread_mutex_unlock(&beta);
   printf("Pallino: Ho rilasciato beta!\n");
   pthread_mutex_unlock(&alpha);
   printf("Pallino: Ho rilasciato alpha!\n");
}
```

```
void* pinco() {
   pthread_mutex_lock(&alpha);
   printf("Pinco: Ho alpha!\n");
  pthread mutex lock(&beta);
   printf("Pinco: Ho beta!\n");
  pthread mutex unlock(&beta);
  printf("Pinco: Ho rilasciato beta!\n");
   pthread_mutex_unlock(&alpha);
   printf("Pinco: Ho rilasciato alpha!\n");
}
void main() {
  pthread t t1, t2;
  pthread mutex init (&alpha, NULL);
  pthread mutex init (&beta, NULL);
   pthread_create(&t1, NULL, &pinco, NULL);
  pthread create(&t2, NULL, &pallino, NULL);
   pthread_join(t1, NULL);
   pthread_join(t2, NULL);
   pthread_mutex_destroy (&alpha);
   pthread_mutex_destroy (&beta);
```
}

#### Esempio: possibile deadlock

```
#include <pthread.h>
#include <stdio.h>
pthread_mutex_t alpha;
pthread_mutex_t beta;
void* pallino() {
  pthread mutex lock(&beta);
   printf("Pallino: Ho beta!\n");
   pthread_mutex_lock(&alpha);
   printf("Pallino: Ho alpha!\n");
   pthread_mutex_unlock(&alpha);
  printf("Pallino: Ho rilasciato alpha!\n");
  pthread mutex unlock(&beta);
   printf("Pallino: Ho rilasciato beta!\n");
}
```

```
void* pinco() {
   pthread_mutex_lock(&alpha);
   printf("Pinco: Ho alpha!\n");
  pthread mutex lock(&beta);
   printf("Pinco: Ho beta!\n");
  pthread mutex unlock(&beta);
  printf("Pinco: Ho rilasciato beta!\n");
   pthread_mutex_unlock(&alpha);
   printf("Pinco: Ho rilasciato alpha!\n");
}
void main() {
  pthread t t1, t2;
  pthread mutex init (&alpha, NULL);
  pthread mutex init (&beta, NULL);
   pthread_create(&t1, NULL, &pinco, NULL);
  pthread create(&t2, NULL, &pallino, NULL);
   pthread_join(t1, NULL);
   pthread_join(t2, NULL);
   pthread_mutex_destroy (&alpha);
   pthread_mutex_destroy (&beta);
```
}

Condizioni necessarie per avere un deadlock

#### • **Mutua esclusione**

- ogni risorsa è assegnata al massimo a un processo / thread
- **Richiesta incrementale**
	- i processi / thread che detengono una risorsa possono richiedere altre risorse
- **Risorse non pre-rilasciabili**
	- Le risorse assegnate non possono essere tolte dal sistema operativo. Sono i processi / thread stessi che devono rilasciarle
- **Attesa circolare**
	- Deve esistere una catena circolare di due o più processi in cui ogni processo attende una risorsa posseduta dal processo successivo nella catena

#### Modellizzazione dei deadlock

• Con un **grafo di allocazione** è possibile modellizzare i processi e le risorse, in modo da rilevare i possibili deadlock

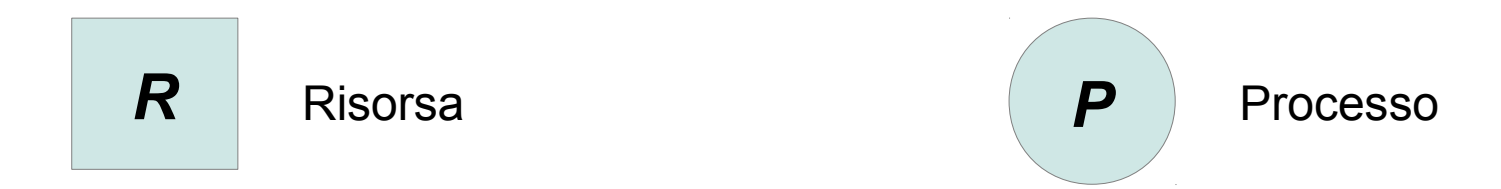

• Una freccia da una risorsa a un processo indica che la risorsa è in possesso del processo

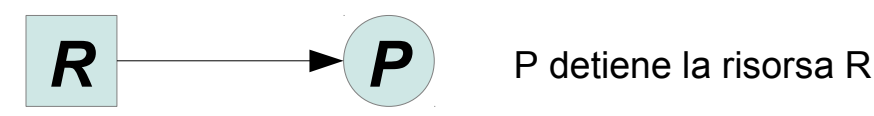

• Una freccia da un processo a una risorsa indica che il processo è in attesa di quella risorsa

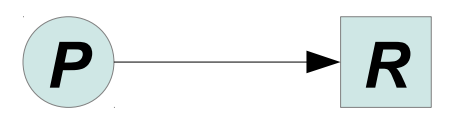

**P**  $\rightarrow$  R P è in attesa della risorsa R (attualmente detenuta da un altro processo)

#### Deadlock

• Se nel grafo di allocazione sono presenti dei cicli significa che c'è un deadlock

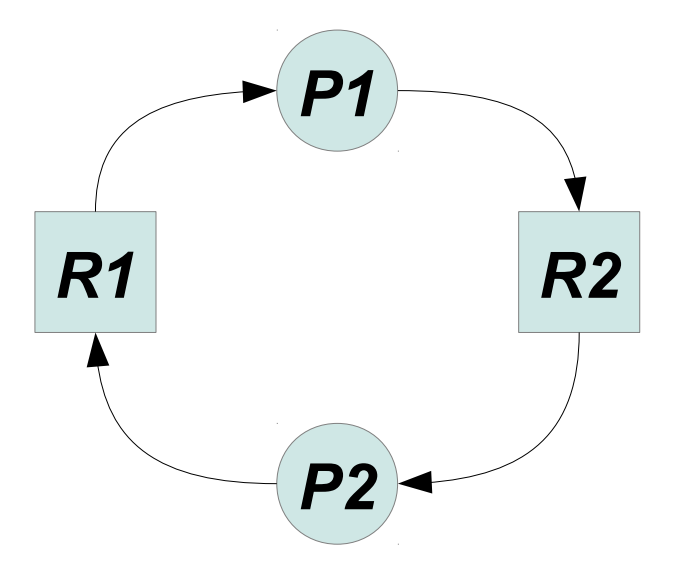

**SUPSI** 

Come gestire un deadlock

- Esistono diverse strategie
	- ignorare il problema
	- riconoscere la situazione e risolverla
	- gestire in modo adeguato le allocazioni di risorse
	- evitare una delle quattro condizioni necessarie per un deadlock

#### Ignorare il problema

- ... algoritmo dello struzzo (*metti la testa sotto la sabbia e fai finta che il problema non esiste*)
- Se il problema non si presenta troppo spesso (o con meno frequenza rispetto ad altri problemi, es. hardware), e se la soluzione risulta troppo complessa, è meglio non pagare il prezzo
	- soluzione "implementata" dai sistemi operativi attuali

Riconoscere la situazione di deadlock e risolverla

- Possiamo costruire un grafo di allocazione e controllare costantemente se ci sono deadlock
	- se abbiamo più di una risorsa per ogni tipo diventa troppo complesso

- Questo metodo permette di riconoscere situazioni di deadlock in sistemi in cui esistono più risorse per ogni tipo (es. due stampanti)
- Indichiamo, in un **vettore delle risorse esistenti E**, il numero di risorse per ogni classe che abbiamo sul sistema:

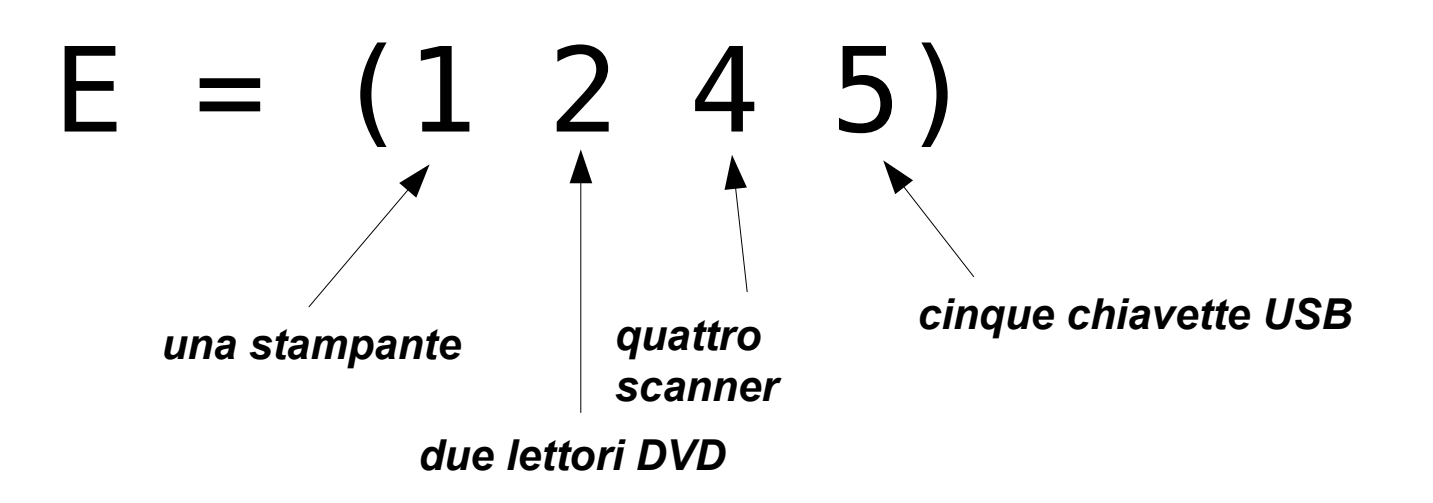

• In un altro **vettore delle risorse disponibili A**, il numero di risorse per ogni classe che sono attualmente disponibili (non utilizzate da processi) sul sistema:

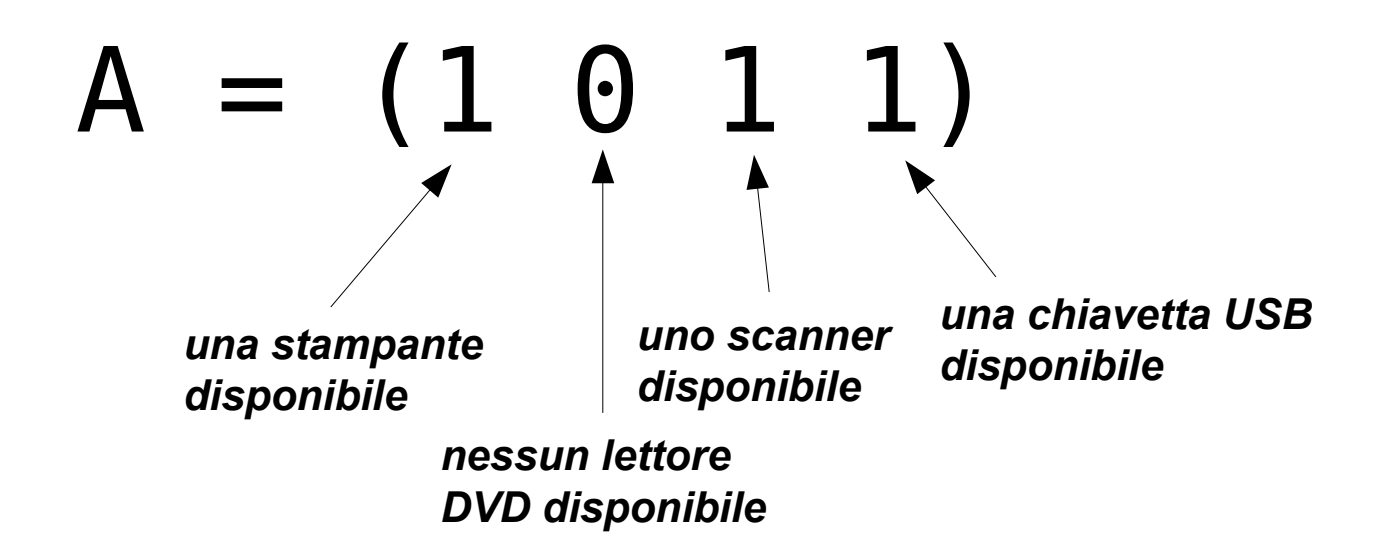

- Per specificare come sono attualmente assegnate le risorse utilizziamo una **matrice di allocazione C** :
	- ogni riga indica le risorse allocate attualmente ad un processo
	- le colonne indicano come le risorse sono allocate attualmente

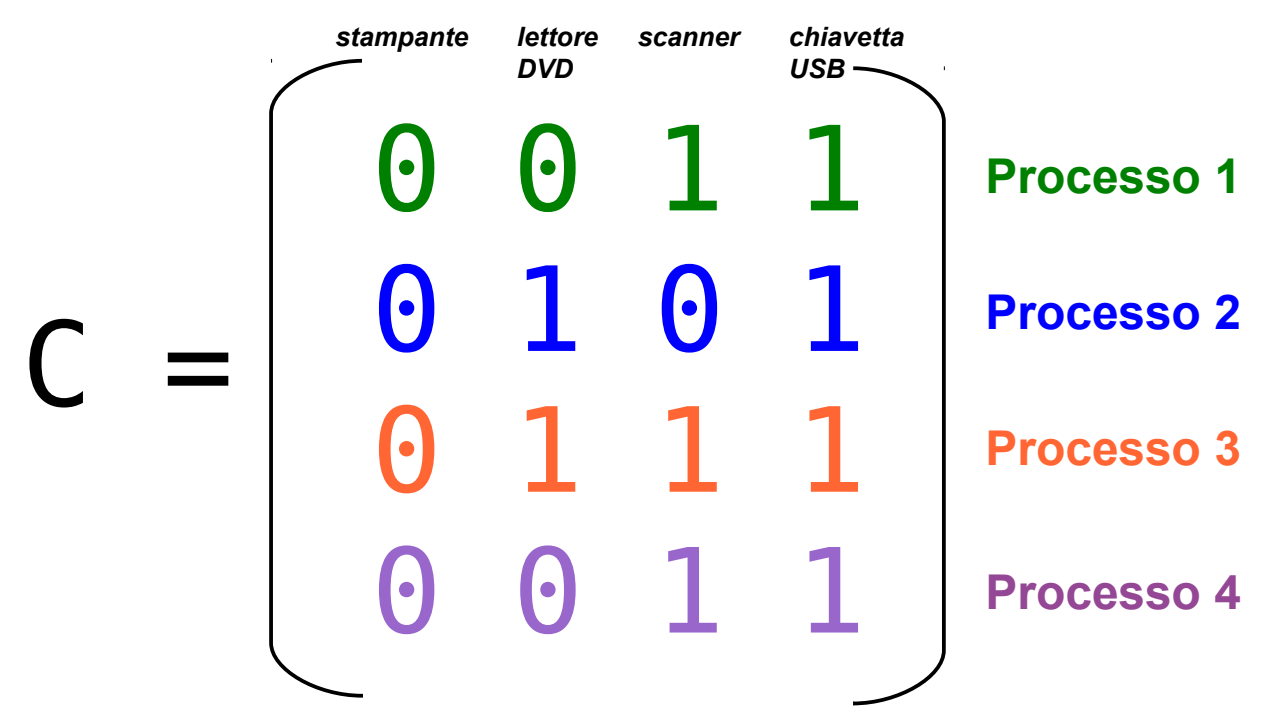

- Le richieste future di ogni processo sono indicate in una **matrice di richiesta R** :
	- ogni riga indica le risorse necessarie al processo per continuare l'esecuzione e poi terminare

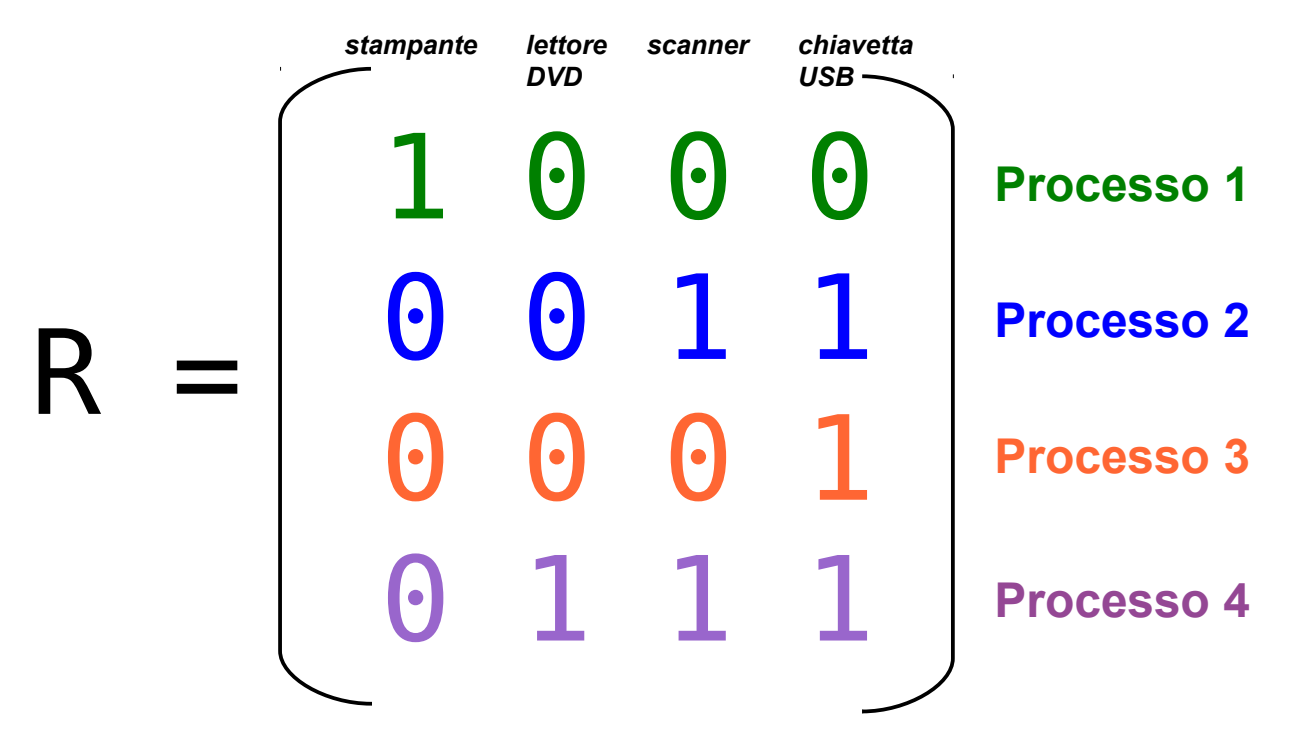

#### Vincoli

- La somma delle risorse allocate e di quelle disponibili deve essere uguale al numero delle risorse esistenti
- Un processo non avere accesso a più risorse di quelle esistenti (allocazione corrente + richieste future ≤ risorse esistenti)

#### Algoritmo di verifica (algoritmo del banchiere)

- Dato il vettore delle risorse disponibili A, cerco nella matrice delle richiesta R un processo P che è possibile soddisfare:
	- se trovo un processo valido, aggiungo i valori nella riga di C corrispondente a P al vettore A, cancello le righe corrispondenti a P dalle matrici R e C e ricomincio
	- se non trovo niente l'algoritmo termina
- Se quando l'algoritmo termina ci sono ancora processi nella matrice il sistema è in deadlock
	- un sistema è in uno **stato sicuro** se c'è un ordine di schedulazione per cui ogni processo riesce a terminarsi

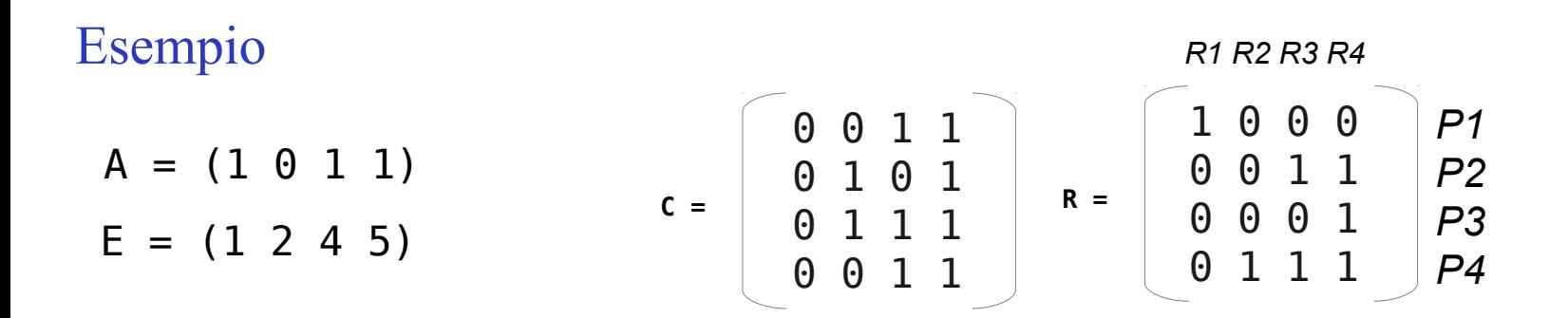

Cerco nella matrice delle richiesta R un processo P che è possibile soddisfare...

• Posso scegliere P1, P2, o P3: scelgo **P2**

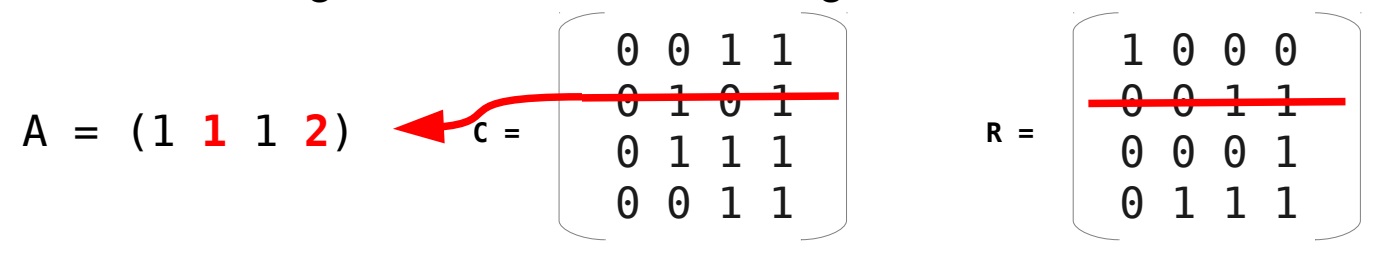

Cerco nella matrice delle richiesta R un processo P che è possibile soddisfare...

• Posso scegliere P1, P3, o P4: scelgo **P4**

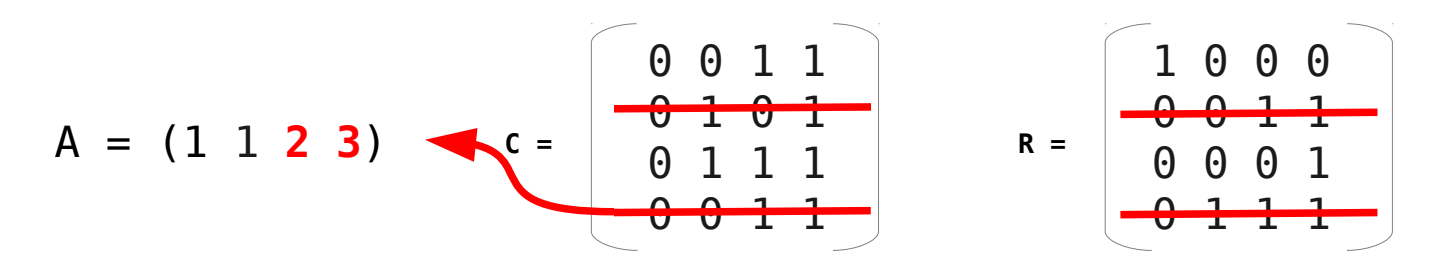

#### Esempio

Cerco nella matrice delle richiesta R un processo P che è possibile soddisfare...

• Posso scegliere P1 o P3: scelgo **P3**

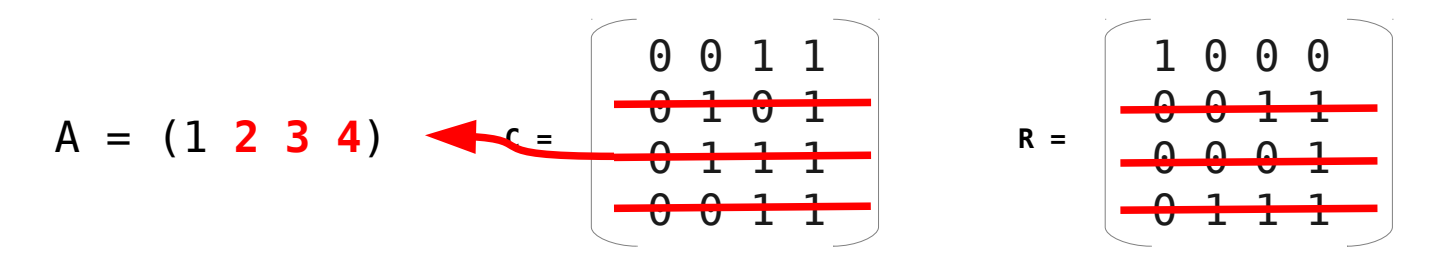

Cerco nella matrice delle richiesta R un processo P che è possibile soddisfare...

• scelgo **P1**

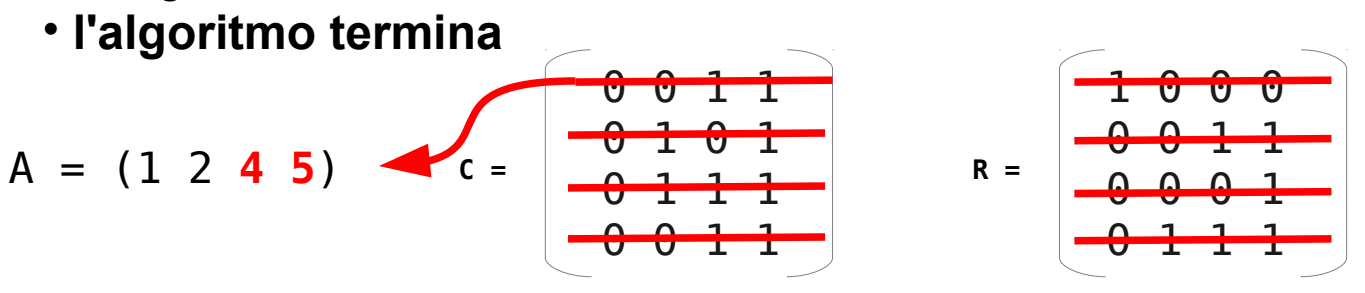

**Il sistema era in uno stato sicuro, non c'è rischio di deadlock!**

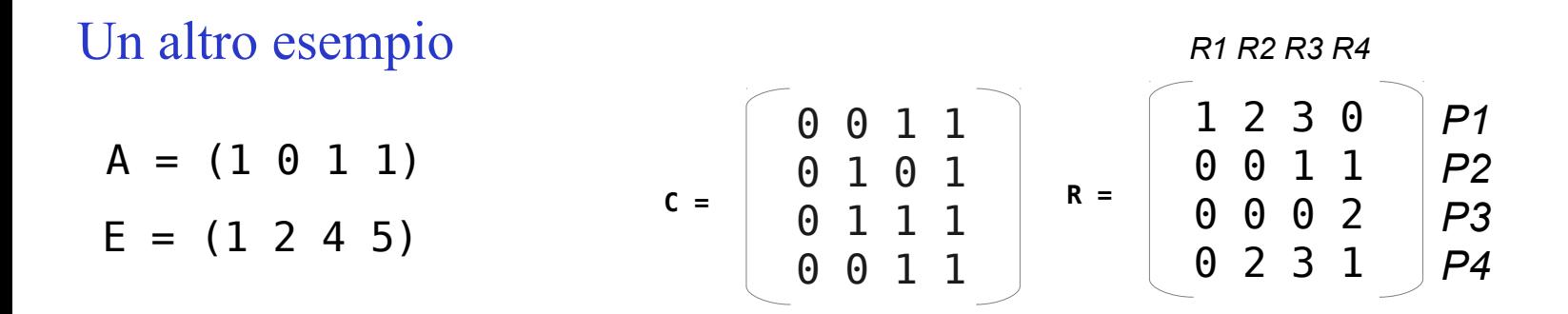

Cerco nella matrice delle richiesta R un processo P che è possibile soddisfare...

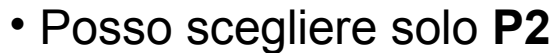

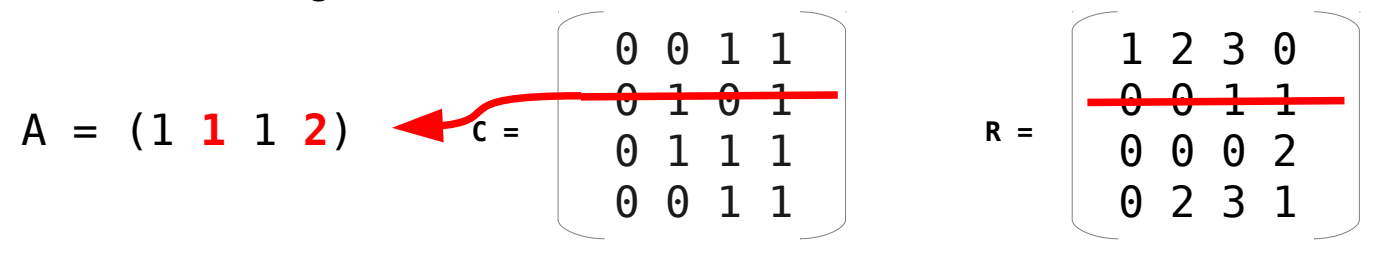

Cerco nella matrice delle richiesta R un processo P che è possibile soddisfare...

• Posso scegliere solo **P3**

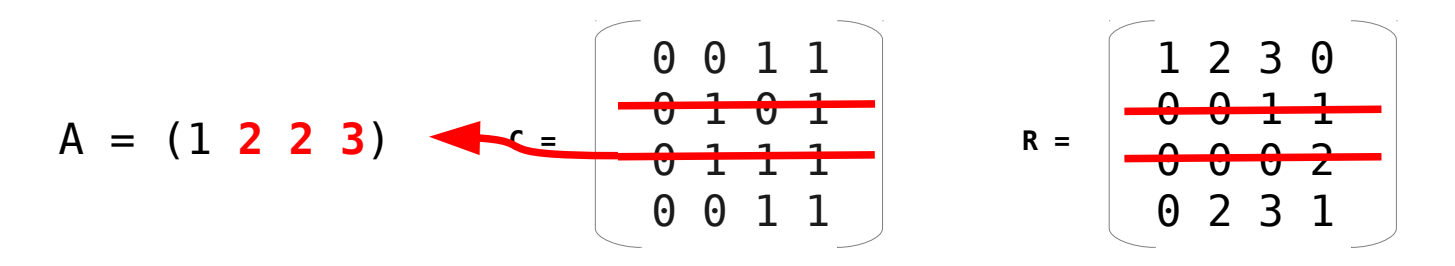

#### Un altro esempio

Cerco nella matrice delle richiesta R un processo P che è possibile soddisfare...

- Non posso scegliere nessun processo!
	- sia P1 che P4 richiedono 3 risorse di tipo R3, ma solo 2 sono disponibili

$$
A = (1\ 2\ 2\ 3) \qquad c = \begin{bmatrix} 0 & 0 & 1 & 1 \\ -0 & 1 & 0 & 1 \\ 0 & 1 & 1 & 1 \\ 0 & 0 & 1 & 1 \end{bmatrix} \qquad R = \begin{bmatrix} 1 & 2 & 3 & 0 \\ -0 & 0 & 1 & 1 \\ 0 & 0 & 0 & 2 \\ 0 & 2 & 3 & 1 \end{bmatrix}
$$

*stato non sicuro: rischio un deadlock!*

Recupero da un deadlock

• Se ci si trova in una situazione di deadlock, come ci si deve comportare? **SUPSI** 

Pre-rilascio (preemption)

- Se è possibile tolgo una risorsa a un processo e la passo ad un altro processo
	- dipende dalla risorsa: per esempio con una stampante si può interrompere la stampa corrente, mettere da parte quanto già stampato, passare il controllo ad un altro processo, e poi riprendere
	- spesso difficile o impossibile

#### Rollback

- Periodicamento salvo lo stato di esecuzione (memoria, risorse) dei processi (**checkpoint**)
	- se ho un deadlock il processo che ha la risorsa viene reinizializzato (**rollback**) all'ultimo checkpoint prima dell'acquisizione

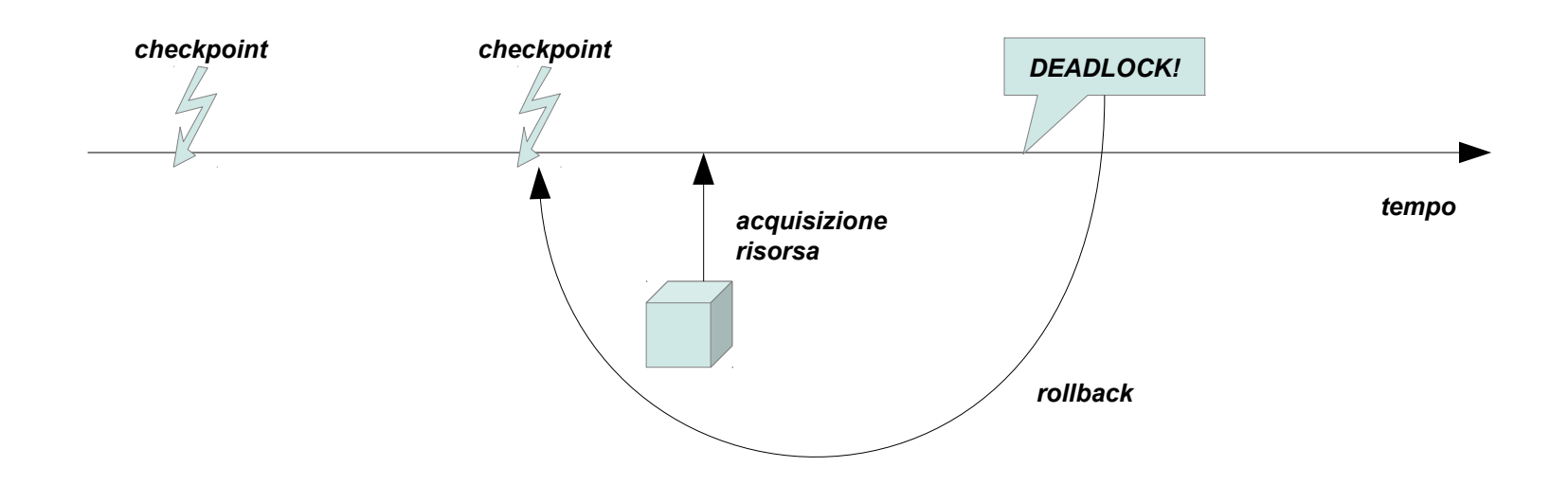

Uccisione di un processo

- Per risolvere il deadlock uccido uno dei processi in attesa circolare
	- Quale processo? Chi sceglie?

**SUPSI** 

Evitare i deadlock

• Possiamo prevenire i deadlock evitando una delle quattro condizioni necessarie?

Impedire la mutua esclusione

- Senza mutua esclusione non è possibile che un processo blocchi una risorsa
	- ...ma possono nascere dei conflitti
	- ...una possibile soluzione è permettere a un solo processo di utilizzare una risorsa:
		- es. stampante: un processo che vuole stampare salva il documento in una directory di spooling; un demone (server) con accesso esclusivo alla stampante prende un documento alla volta dalla directory e lo stampa
		- ... ma non tutte le risorse possono funzionare così!

Impedire le richieste incrementali

- Se un processo che detiene una risorsa non può richiederne altre possiamo evitare una delle condizioni necessarie per un deadlock
	- non realistico!
- Possiamo richiedere ai processi di definire in anticipo quali risorse richiederanno, così da verificare se il sistema va incontro a uno stato non sicuro
	- non realistico!
- Oppure richiediamo che un processo deve rilasciare tutte le risorse (almeno temporaneamente) prima di richiederne un'altra, e poi provare a ri-acquisirle tutte
	- non efficiente!

Rendere le risorse prerilasciabili

• Rendendo le risorse prerilasciabili perché il sistema non sa in che stato queste verranno tolte ai processi.

#### Impedire l'attesa circolare

- Per eliminare l'attesa circolare possiamo richiedere che un processo può detenere solo una risorsa alla volta, e se ne vuole un'altra deve prima rilasciare quella corrente
- In alternativa possiamo numerare tutte le risorse e definire la seguente regola di acquisizione:
	- i processi possono richiedere risorse ma solo se in ordine numerico
	- ... funziona, ma è difficile implementare questo meccanismo in modo da soddisfare tutti i processi e gli utenti!

#### Two-phase locking

- Per evitare i deadlock sono state sviluppate delle tecniche specifiche, come il **two-phase locking**
- L'algoritmo si compone di due fasi:
	- 1. Il processo cerca di acquisire tutte le risorse di cui ha bisogno, una alla volta
		- se ci riesce, passa alla fase 2
		- altrimenti rilascia tutte le risorse finora acquisite
	- 2. Il processo opera sulle risorse e le rilascia

#### Two-phase locking

- Utilizzato nei sistemi di basi dati
- Non applicabile in ogni situazione
	- non è sempre possibile ricominciare il processo di acquisizione se una delle risorse non è disponibile

#### **Starvation**

- In alcuni casi è possibile che un processo rimanga in attesa indefinita anche senza essere in deadlock
- Esempio:
	- consideriamo un servizio tecnico che risponde alle domande degli utenti via email:
		- il sistemista controlla periodicamente la sua casella di posta e prende le domande in entrata, e visto che viene pagato in base al numero di domande che riesce ad evadere, sceglie sempre quelle più corte
		- se c'è un invio continuo di domande corte e semplici, l'utente che invierà una domanda molto lunga potrebbe non ricevere mai una risposta
	- in un sistema di scheduling con politica Shortest-Job-First i lavori lunghi possono dover attendere per sempre
	- Si parla di **starvation** (morte per fame)
		- soluzione: cambiare politica di esecuzione (es. First-come first-served)